Auto Sensing Mode

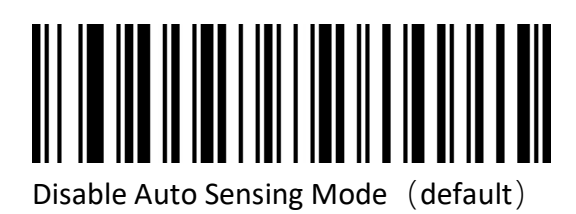

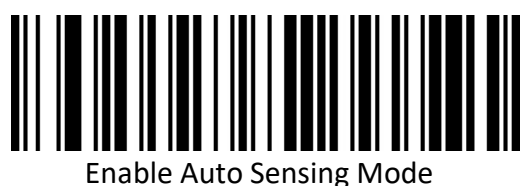